Spanos & Poolla EE290H F03

# Two-Level Factorials (cont.)

Blocking and Confounding Fractional Factorials The concept of design Resolution

Lecture 7: Fractional Factorials

Spanos & Poolla EE290H F03

1

### **Blocking**

What if we need to clean the reactor every four runs?

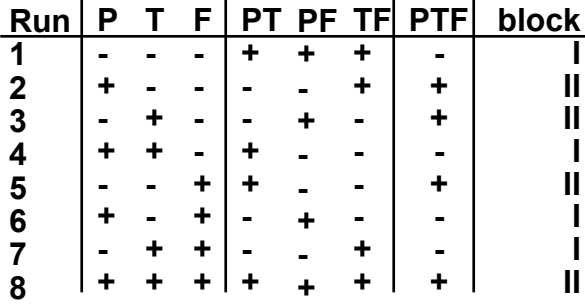

This block will bias the PTF interaction. The generator is **4=123**.

### A simple Example in Blocking

• Do 4 experiments, at 2 levels of b, and estimate the effects of  $x_1$  and  $x_2$ 

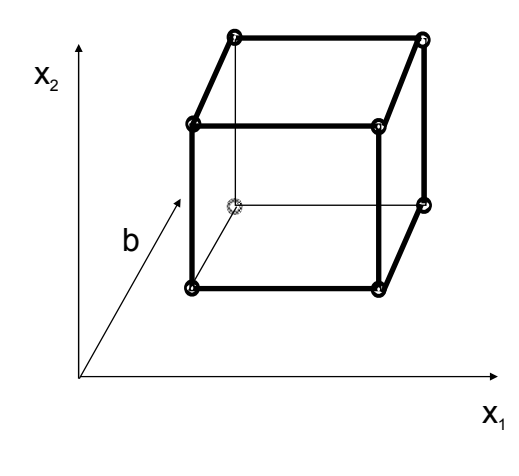

Lecture 7: Fractional Factorials

Spanos & Poolla EE290H F03

3

#### **Blocking**

What if we need to clean the reactor every *two* runs?

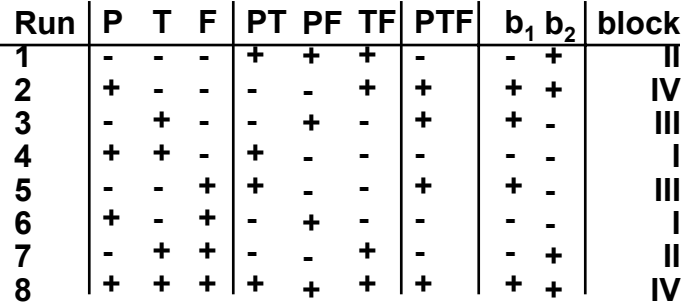

This will bias the PTF, TF interactions but also the P effect!!

We used two generators: **4=123 (b<sub>1</sub>) 5=23 (b<sub>2</sub>) 45 = 123x23 = 12233 = 1II =1**

### **Blocking**

For two runs/block (4 blocks) better to use this blocking:

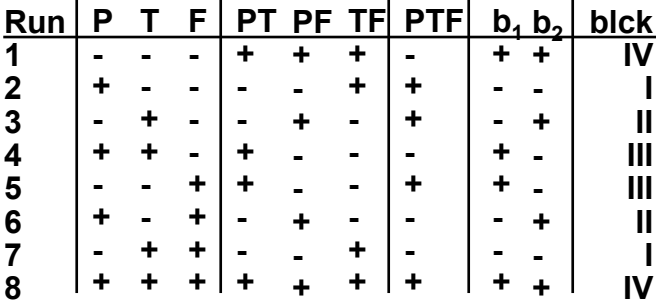

This blocking will bias the PT, PF and TF We used two generators: **4=12 (b<sub>1</sub>) 5=13 (b<sub>2</sub>) 45 = 12x13 = I23 = 23** The main effects are still recognizable!

Lecture 7: Fractional Factorials

Spanos & Poolla EE290H F03

5

#### Examples on Blocking

- 24 design (16 runs) in 2 blocks of 8 runs:
- Need one generator:  $I = 12345$  (i.e. block=5)

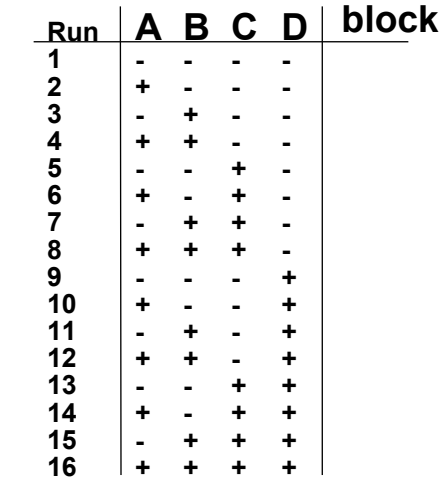

# Examples on Blocking

- 24 design (16 runs) in 4 blocks of 4 runs:
- Need two generators:  $B_1$ =124,  $B_2$ =134

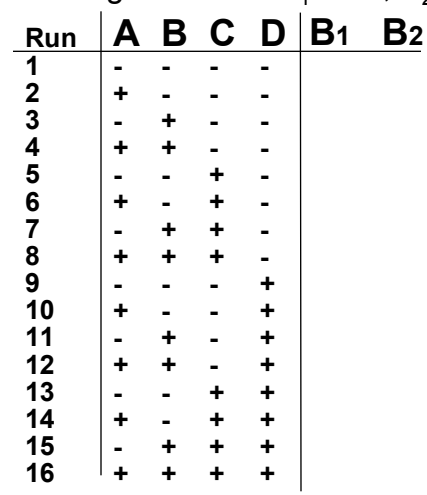

Lecture 7: Fractional Factorials

7

Spanos & Poolla EE290H F03

## Can we measure the effect of the added variable?

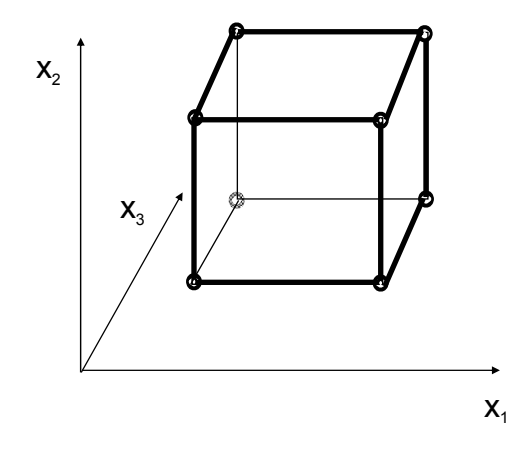

Spanos & Poolla EE290H F03

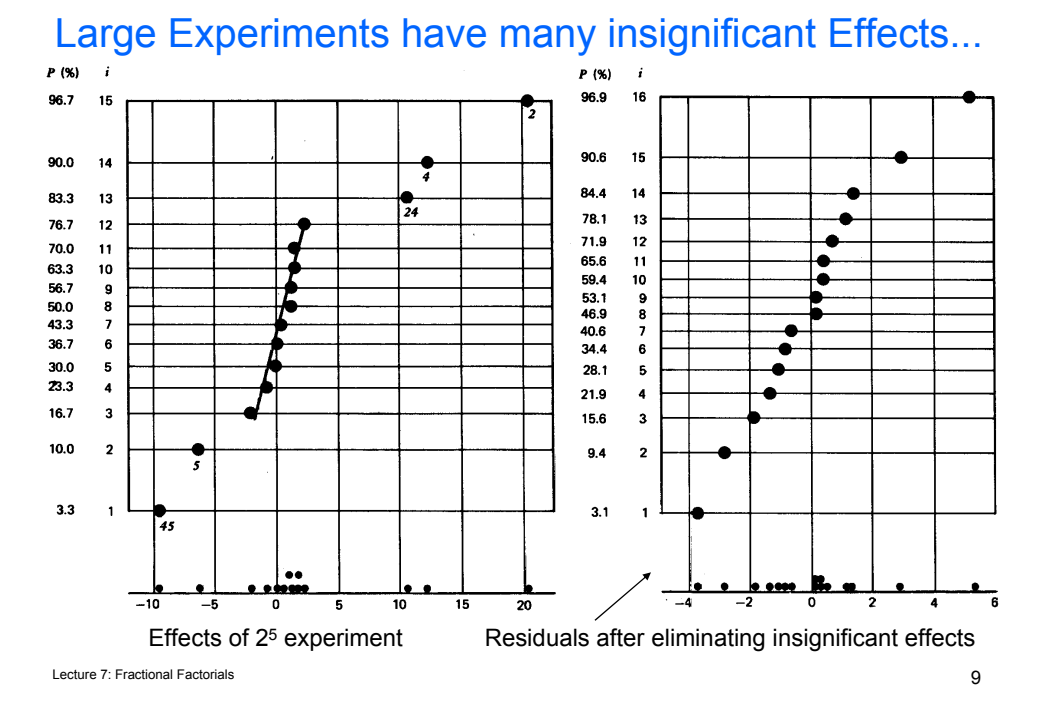

## EE290H FOL **arge experiments can be cut to half without** a roolla significant conflicts...

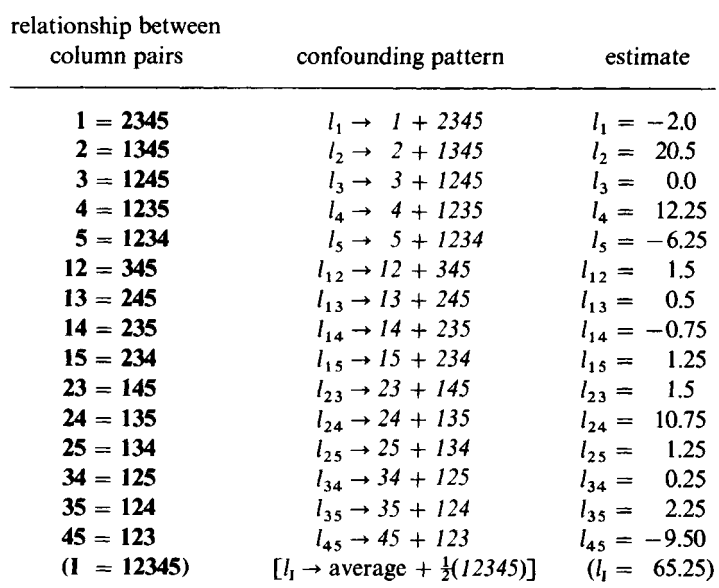

#### Fractional Factorials

- Do I need 8 runs to estimate 4 significant parameters?
- 2<sup>3-1</sup> fractional factorial (half fraction)

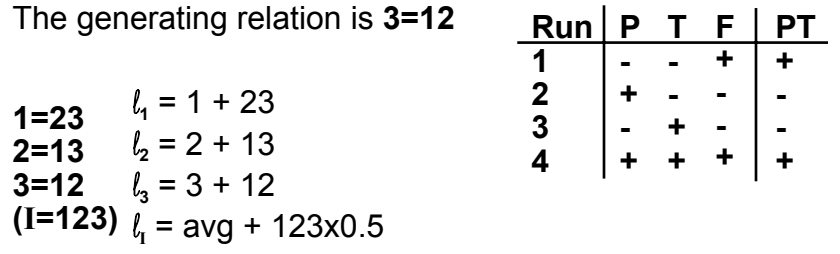

Lecture 7: Fractional Factorials 11 Since 23, 13, 12 and 123 are insignificant, this design works. (This is a resolution III design.)

Spanos & Poolla EE290H F03

### 23-1 Fractional Factorial

The 23-1 fractional factorial is a complete factorial for any 2 of the 3 variables!

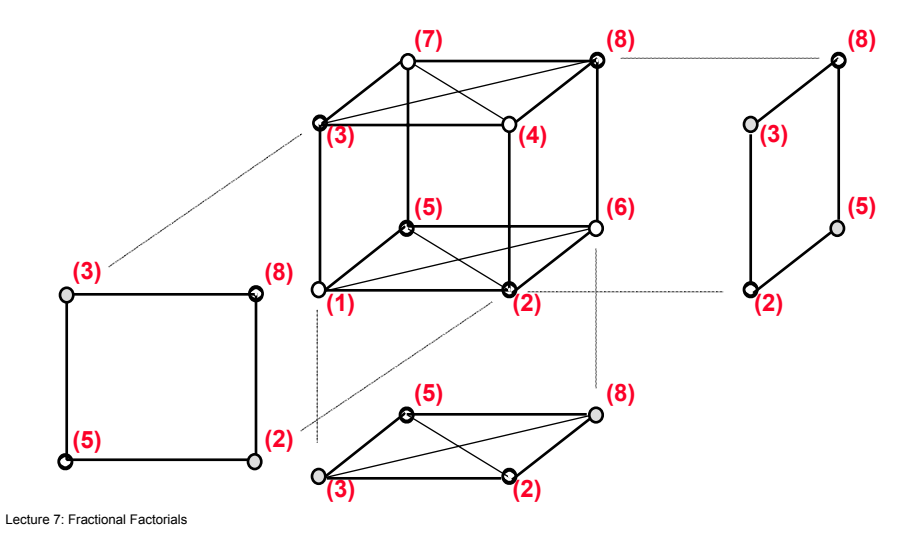

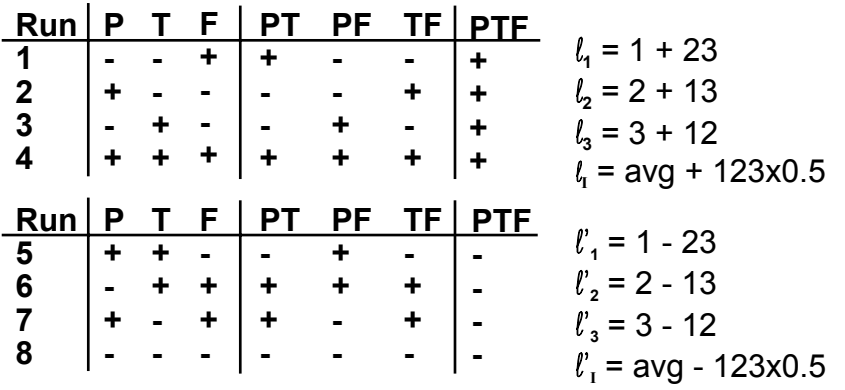

#### Combining Half Fractions

Lecture 7: Fractional Factorials

Spanos & Poolla EE290H F03

13

### Designs of "Resolution R"

No p-factor confounded with anything less than R-p factors.

Example:  $I = 123$  is a resolution III design.  $2\frac{1}{111}$ 3-1

Example: one-half fractional of the LPCVD experiment  $I = 123$  =  $> 4$  runs!  $l_1 = (1 + 23)$  Peff = 0.32  $l_2 = (2 + 13)$  Teff = 0.97  $l_3 = (3 + 12)$  Feff = 0.15  $l_{\text{avg}}$  = (Avg + 0.5 123) Avg = 5.11

### 25-1 Fractional Factorial

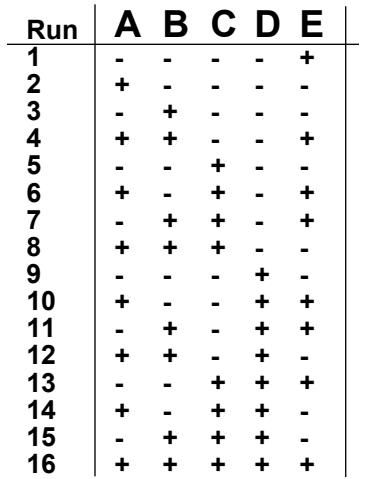

Lecture 7: Fractional Factorials

Spanos & Poolla EE290H F03

15

# Obtaining the Highest Possible Resolution

- Write a full factorial for the first k-1 variables
- Associate the kth variable with +/- the interaction of the k-1 variables.

A fractional factorial of resolution R contains complete actorials in every set of R-1 variables! A fractional factorial of resolution R contains complete factorials in every set of R-1 variables!

# Example: Modeling Plasma Etch Anisotropy

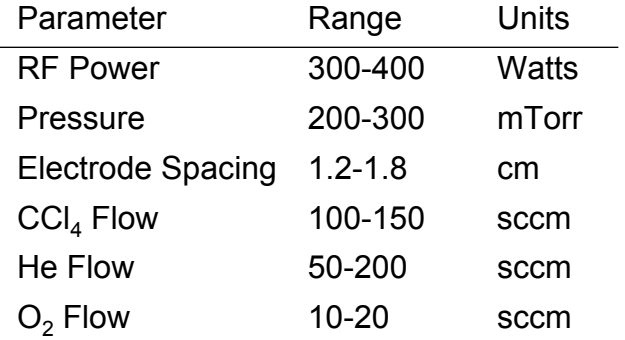

- The original experiment included  $2^{6-1}$  = 32 runs (plus 3 center point replications).
- A  $2^{6-2}$  = 16 quarter fraction was used for anisotropy, because the measurements were costly and noisy.

Lecture 7: Fractional Factorials

Spanos & Poolla EE290H F03

17

Example: Designing the 26-2 quarter fraction

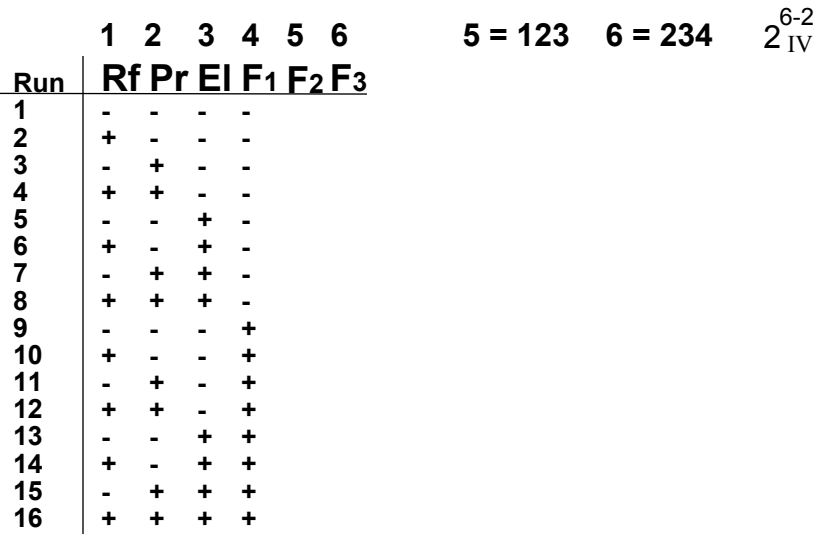

 $2\rm_{IV}^{6-2}$ IV

# Blocked Fractional Factorial Experiments

• Fractional factorials can be blocked. Just choose interactions that are unimportant.

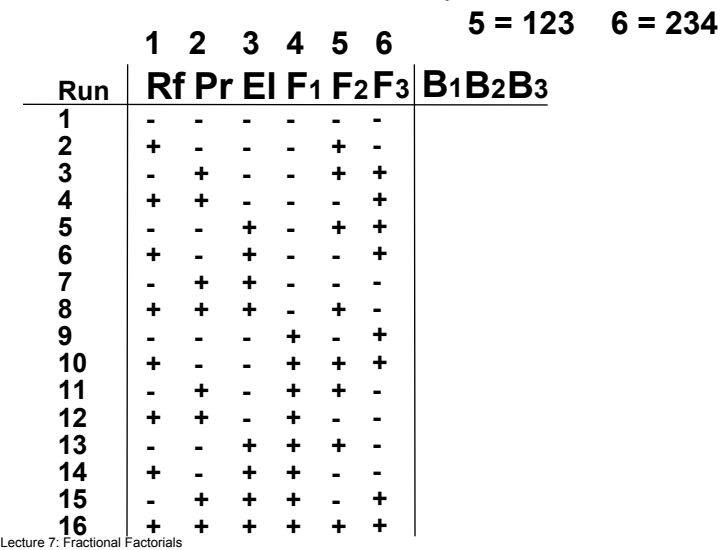

Spanos & Poolla EE290H F03

19

# Typical Designs are available...

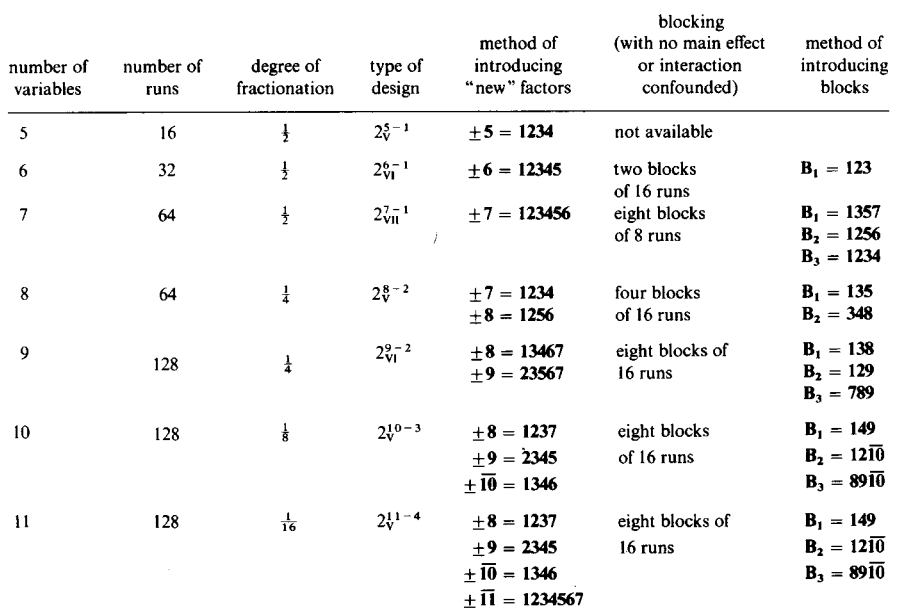

Spanos & Poolla EE290H F03

#### Resolving Ambiguities in Fractional Factorials

Upon the completion of a fractional factorial, selected confoundings can be clarified with selected additional runs.

#### **5 = 123 6 = 234**

Suppose that 23 is significant. Since  $l_{23}$  = (23 + 15 + 64) we need a minimum of 2 additional runs. Because of potential blocking between the main experiment and the supplement, we actually need 3 additional runs. One choice is:

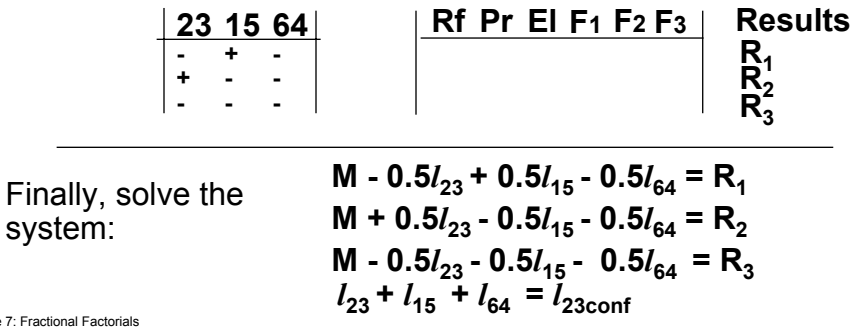

Lecture 7: Fractional Factorials

Spanos & Poolla EE290H F03

21

#### **Conclusion**

- Factorial experiments can accommodate blocking, if one controls the "conflicts" in estimating effects.
- Fractional factorial experiments take advantage of the insignificance of higher order terms, to accommodate many variables with few runs.
- Experiments can be done in stages, initially screening, and later analyzing important effects in detail.

(see chapter 13 in BHH or chapter 12 in Montgomery)